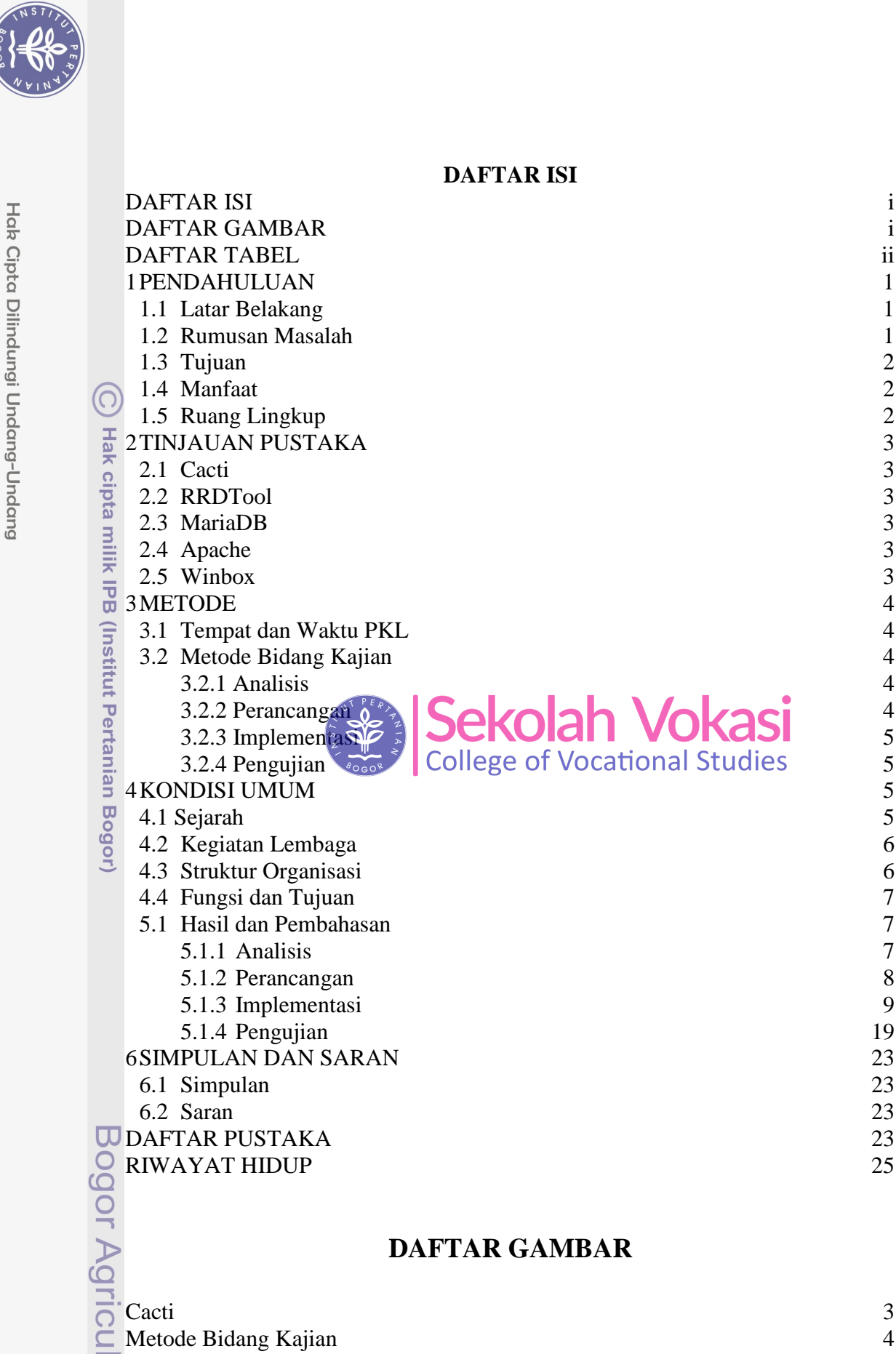

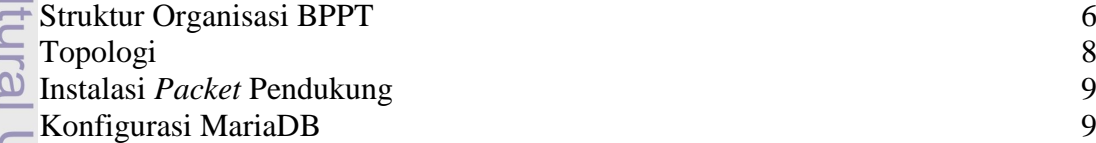

Dilarang mengumumkan dan memperbanyak sebagian atau seluruh karya tulis ini dalam bentuk apapun tanpa izin IPB  $\overline{\circ}$ Pengutipan tidak merugikan kepentingan yang wajar IPB.

Dilarang mengutip sebagian atau seluruh karya tulis ini tanpa mencantumkan dan menyebutkan sumber:<br>a. Pengutipan hanya untuk kepentingan pendidikan, penelitian, penulisan karya ilmiah, penyusunan laporan, penulisan kritik

 $\overline{\mathcal{C}}$ 

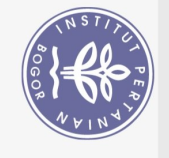

Hak Cipta Dilindungi Undang-Undang

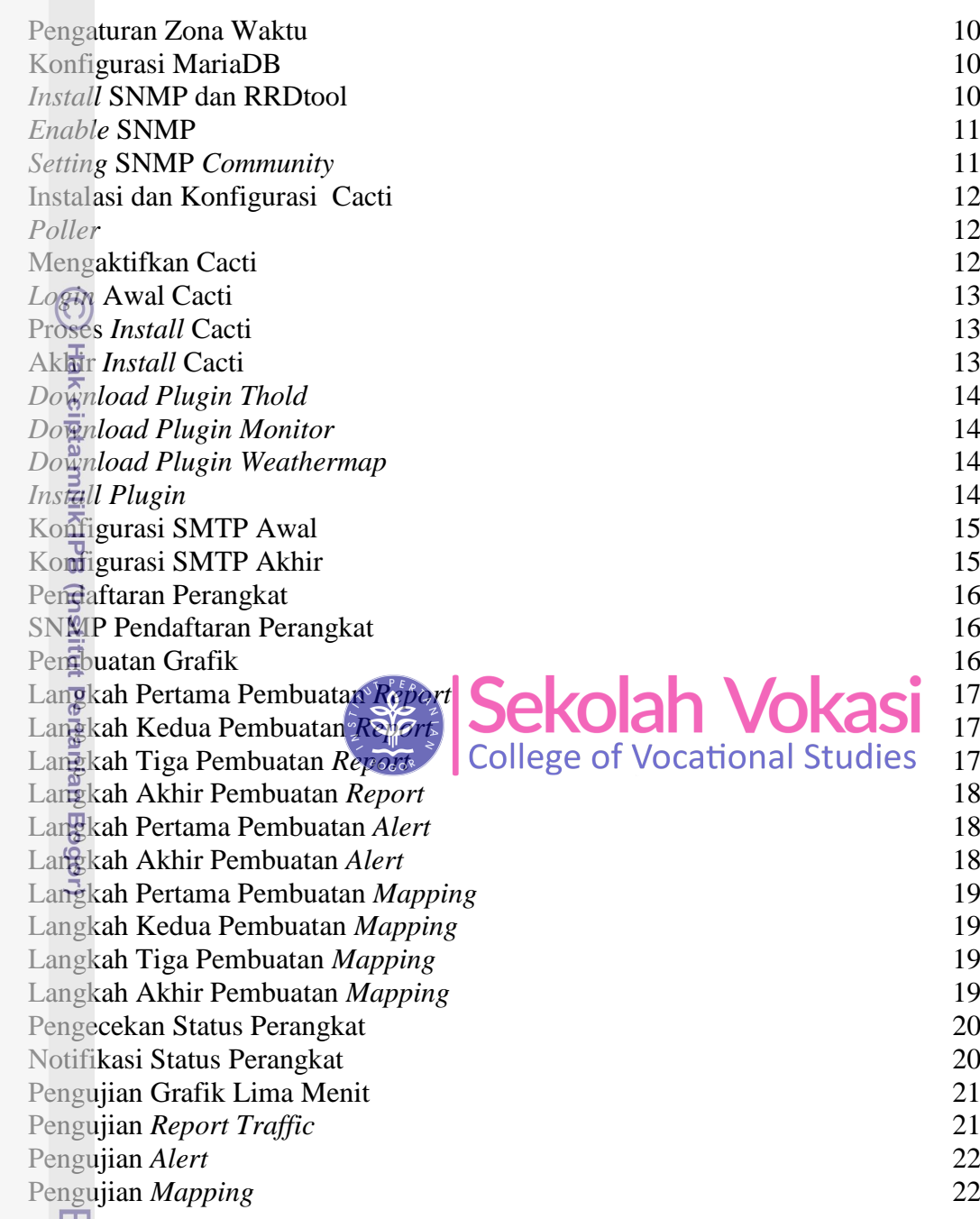

## **DAFTAR TABEL**

Perangkat Keras dan Perangkat Lunak

8